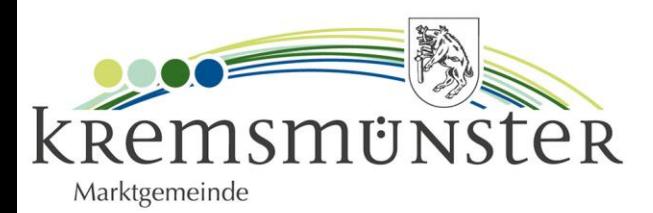

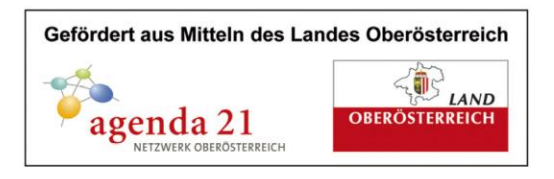

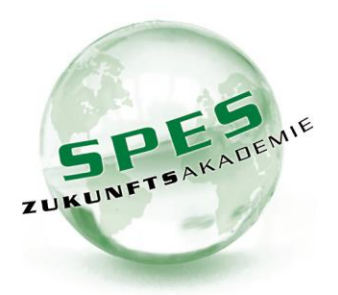

# **Dokumentation**

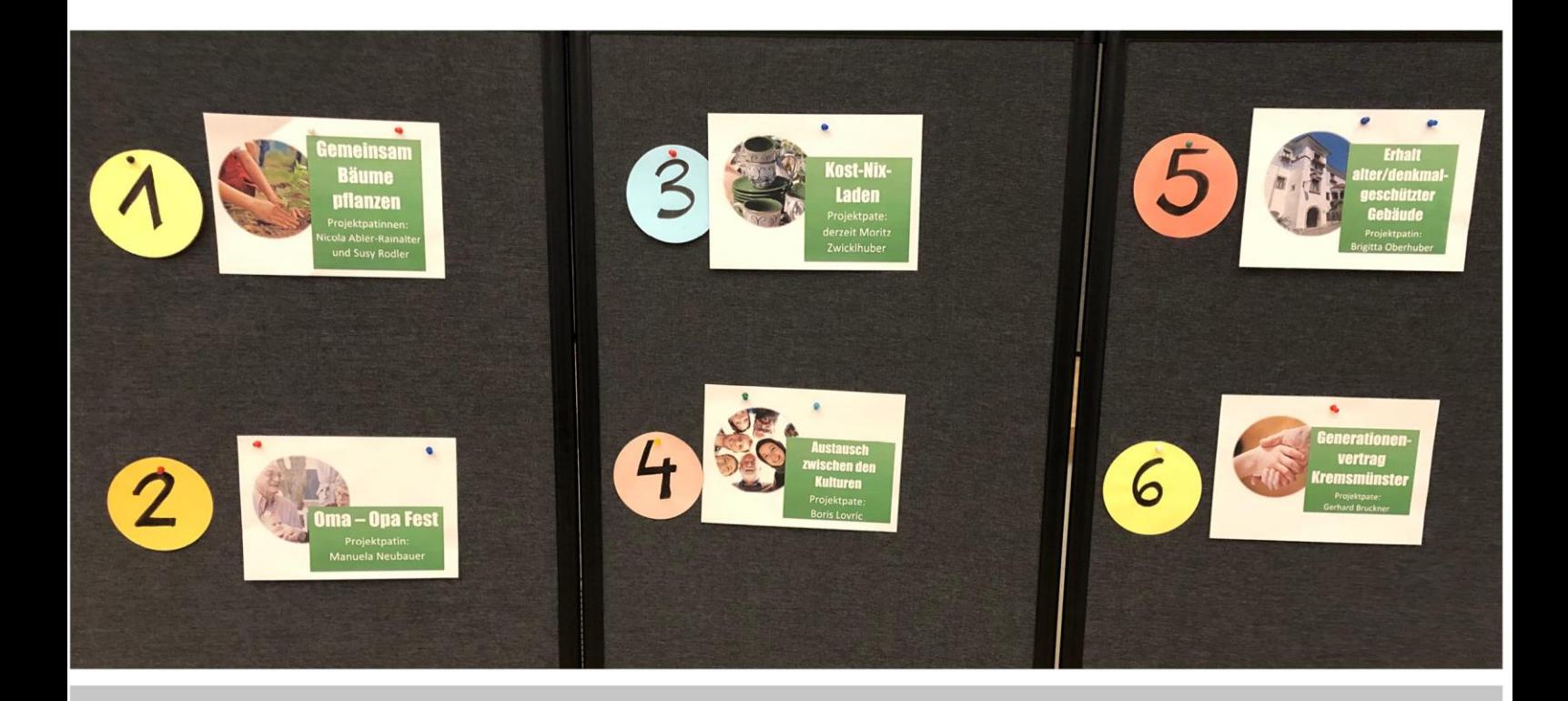

# Projektwerkstatt Kulturzentrum Kremsmünster 21. November 2019

# **SPES Zukunftsakademie**

Dlin Sabine Wurzenberger · Gemeinde und Regionen TEL +43 (0)7582 82123-48 · wurzenberger@spes.co.at

## Auftraggeber

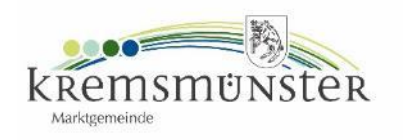

### **Organisation**

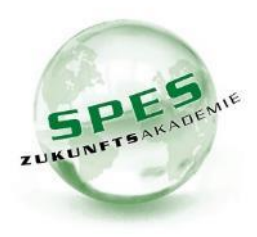

DI Sabine Wurzenberger SPES Zukunftsakademie Schlierbach Panoramaweg 1 4553 Schlierbach www.spes.co.at 07582/82123-86 wurzenberger@spes.co.at

in Zusammenarbeit mit der Gemeinde Kremsmünster und dem Kernteam des Agenda 21 Prozesses

# **Moderation und Durchführung**

DI Sabine Wurzenberger SPES Zukunftsakademie Schlierbach

### Ansprechpartner der fördernden Stelle

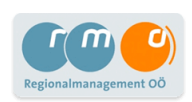

Christina Hofmann, MSc Projektmanagerin für Nachhaltigkeit und Umwelt Themenschwerpunkt: Nachhaltigkeit

Regionalmanagement OÖ GmbH Tel:+43 7257 8484-4403 E-Mail: christina.hofmann@rmooe.at

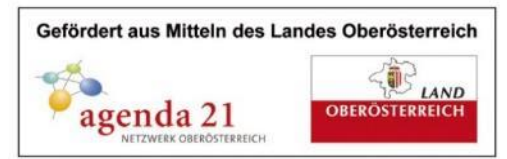

# Ablauf der Projektwerkstatt

19.00h Begrüßung durch Bgm. Gerhard Obernberger

Kurzvorstellung der 6 Projektideen durch die Projektpaten:

- Gemeinsam Bäume pflanzen (Projektpatinnen: Nicola Abler-Rainalter, Susy Rodler)
- Oma-Opa-Fest (Projektpatin: Manuela Neubauer)
- Kost-Nix-Laden (Projektpate: Moritz Zwicklhuber)
- Austausch zwischen unseren Kulturen (Projektpate: Boris Lovric)
- Erhalt alter bzw. denkmalgeschützter Gebäude (Projektpatin: Brigitta Oberhuber)
- Generationenvertrag Kremsmünster (Projektpate: Gerhard Bruckner)

Arbeit an den Projekttischen

21.30h Projektpaten berichten über die Ergebnisse

21.45h Wie geht es jetzt weiter?

Möglichkeit, sich dazuzuschreiben

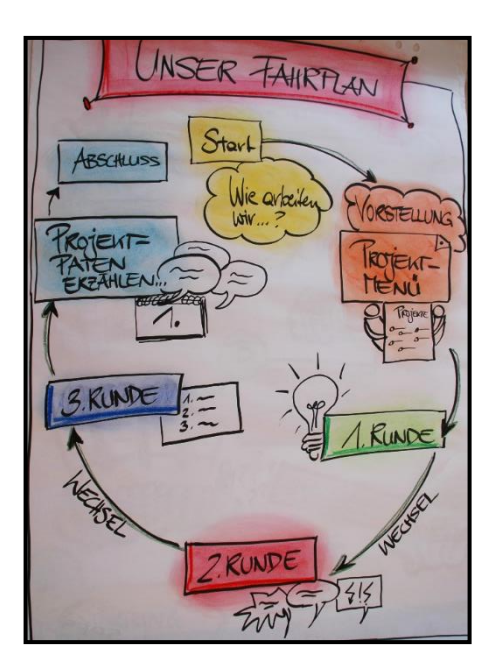

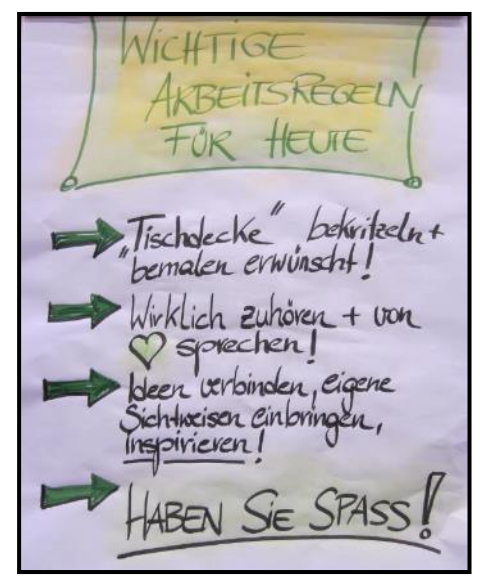

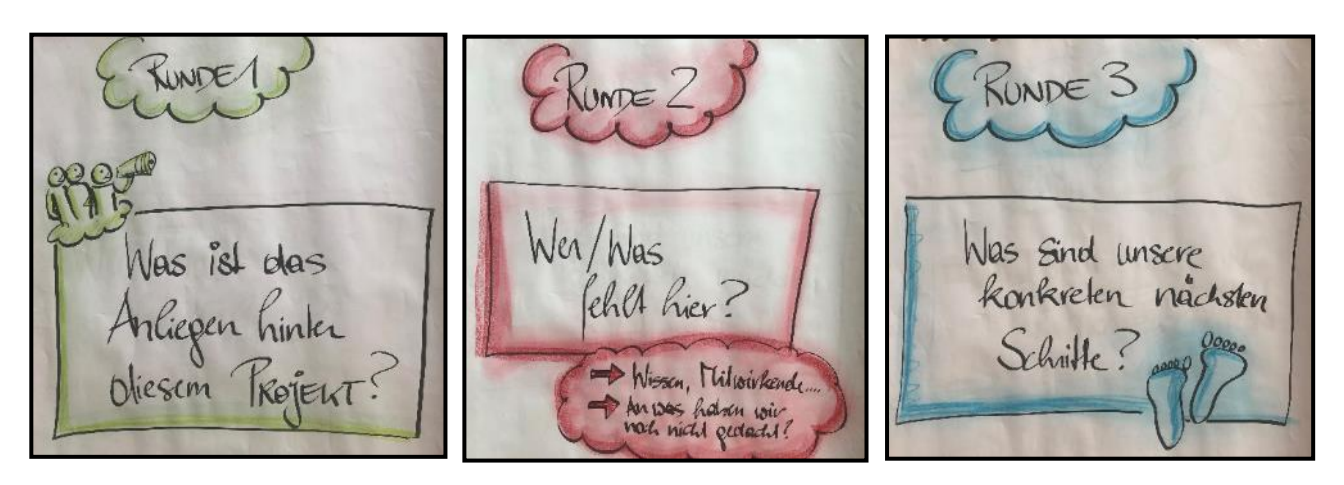

### Seite 4

### Das Projekt-Menü

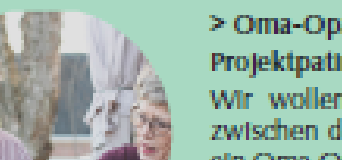

### > Oma-Opa-Fest Kremsmünster Projektpatin: Manuela Neubauer

Wir wollen Begegnung von Jung & Alt fördern und die Beziehung zwischen den Generationen stärken. Dazu planen wir als erste Aktivität ein Oma-Opa-Fest mit buntern Programm für die ganze Familie. Was sind thre Ideen, damit das eine runde Sache wird?

### > Generationenvertrag Kremsmünster Projektpate: Gerhard Bruckner

Wir möchten 30 Maßnahmen für unseren Gemeinderat, uns Bürgerinnen und unsere Jugend erarbeiten, die unseren ökologischen Fußabdruckreduzieren. Diese bringen wir nach gemeinsamer Unterzeichnung auch zur Umsetzung. Was sind ihre konkreten, umsetzbaren Vorschläge?

### > Austausch zwischen unseren Kulturen Projektpate: Boris Lovric

Wir wollen Ansprechpersonen in den verschiedenen in Kremsmünster lebenden Kulturgruppen finden, uns vernetzen und miteinander Aktivitäten zum Austausch und Kennenlernen entwickeln. Welche Vorschläge haben Sie dazu?

### > Gemeinsam Bäume pflanzen in Kremsmünster

### Projektpatinnen: Nicola Aber-Rainalter und Susy Rodler

Unsere Volksschulen und der Umweltausschuss entwickeln gemeinsam ein Projekt, um im Ort mehr "Grün" zu schaffen. Die gemeinsam gepflanzten Bäume könnten z.B. durch "Zu-Fuß-Geh-Punkte" verdient werden. Was sind thre Ideen für dieses Umwelt-Schulprojekt?

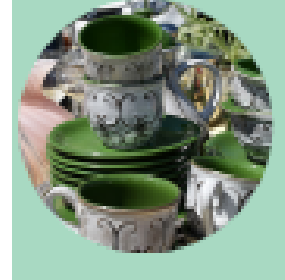

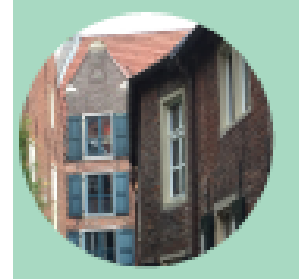

### > Kost-NIx-Laden

### Projektpate: Moritz Zwicklhuber (weitere/r Projektpate/in gesucht)

Unser Ziel Ist es, Ressourcenschutz vor Ort fördern und die Weiterverwendung von Dingen zu unterstützen. Dazu wollen wir einen Ortgestalten, wo Menschen Brauchbares abgeben bzw. mitnehmen können. Wie kann so eine "Drehscheibe" funktionieren und würden Sie dabei gemmitwirken?

### > Erhalt alter bzw. denkmalgeschützter Gebäude

### Projektpatin: Brigitta Oberhuber

Wir möchten Treffen der Besitzerinnen von historischen Gebäuden in Kremsmünster anregen bzw. organisieren. Hierbei geht es um Vernetzung, Informationsfluss und Austausch über Sanierungsmöglichkeiten, Denkmalschutz, Förderungen etc. Was sind ihre ideen für ein erstes Austauschtreffen?

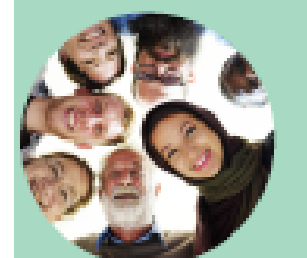

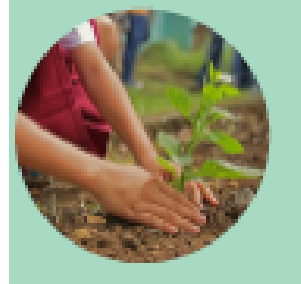

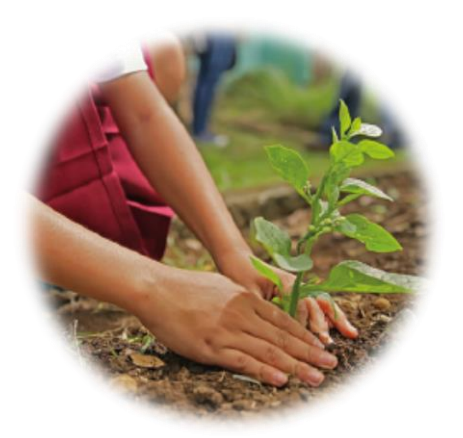

# **Projekt 1:** Gemeinsam Bäume pflanzen

### Was ist das Anliegen hinter diesem Projekt?

- · Bäume Leben, Bäume sind eine gute Lebensgrundlage
- Grün in den Ort bringen
- Baumpflege organisieren, Bäume erhalten
- Früh genug neue Bäume pflanzen
- Bäume pflanzen mit den Schulkindern
- Kindern einen Sinn geben, Kindern einen Platz geben  $\rightarrow$  sie fragen schon danach
- $\bullet$  Kinder wollen tun Schule
- Die Motivation der Kinder und Lehrer nutzen und ernst nehmen
- Die Kinder haben Sorge um die Erde
- Mehr Naturerfahrung
- Bewusstseinsbildung  $\rightarrow$  über Kinder zu den Erwachsenen
- Gesunde Erde, gesunde Luft, Bewegung
- Gehen geht-Projekt  $\rightarrow$  Eltern gehen mit den Kindern
- Elternhaltestelle
- Klimameilen sammeln durch Gehen
- Naturwerkstatt lebt

### **Was/wer fehlt hier (noch)?** An wen/was haben wir noch nicht gedacht?

- Eine Lobby für Bäume in unserer Gemeinde, bedingungslose Wertschätzung für Bäume
- Ein Masterplan Nachhaltigkeit
- Baumschlüssel  $\rightarrow$  in der Bauordnung verankern?
- Bäume im Zentrum sind verschwunden
- Wir sollten auf die Bauordnung einwirken; nicht alles zubetonieren; das Bauen reduzieren
- · Mehr Grünflächen bei den Betrieben: unseren Firmen das Grün vorschreiben bzw. empfehlen → Parkplätze bepflanzen, Flachdächer begrünen
- Auf dem Bruckmüller-Gelände sind so viele Bäume verschwunden
- Umliegende Natur mit einbeziehen
- Baumreihen zwischen den Feldern fehlen
- In den Siedlungsbereichen: gut hinschauen, was passt
- Warum räumen wir den Fasangarten auf?
- Föttingerwiese!?
- Realistisch sein, wo wir überhaupt was tun können; wenn, dann gut durchdacht
- Kosten: Finanziert die Gemeinde die Bepflanzung?
- Firmen sponsern die gegangenen Kilometer
- Patenschaften für Bäume: Kinder, Erwachsene
- Vernetzen mit dem Projekt Generationenvertrag  $\bullet$
- Essbare Bäume
- · Salomon-Bäume
- Kastanienbäume am Marktplatz
- Kremsschanze  $\rightarrow$  Baumschatten, auch für Spielplätze
- Mehr Räume im Park
- Waldtag Krühub
- Kremsegg fährt in den Schacher
- $\bullet$  Tipi im Stift
- Biobauern
- Vorträge
- Alle Altersklassen
- Gablonzer-Wald (Idee von Bürgermeister): Für jeden neuen Kremsmünsterer Erdenbürger einen Baum anpflanzen - Gablonz / Bankler-Quellen-Wald
- Beton "abmontieren"  $\rightarrow$  Verkehrserziehungsplatz
- Uhr vor der Gemeinde, APP fürs Gehen, Schutz?, manche Eltern haben Angst

- Termin koordinieren für das erste Treffen in der Gruppe
- Bald eine kleine Aktion mit Schülern starten? Ev. kombiniert mit den Klimameilen?
- · Waldtag mit Schülern; Ende Jänner 2020 Waldtag mit PädagogInnen
- Liste erstellen von allen Bäumen (vorhandenen) Baumkataster
- Wohin pflanzt man die Bäume?
- Welche Bäume  $\rightarrow$  Laubbäume
- Siedlerverein, Schule(n) + Kindergärten einbinden  $\bullet$

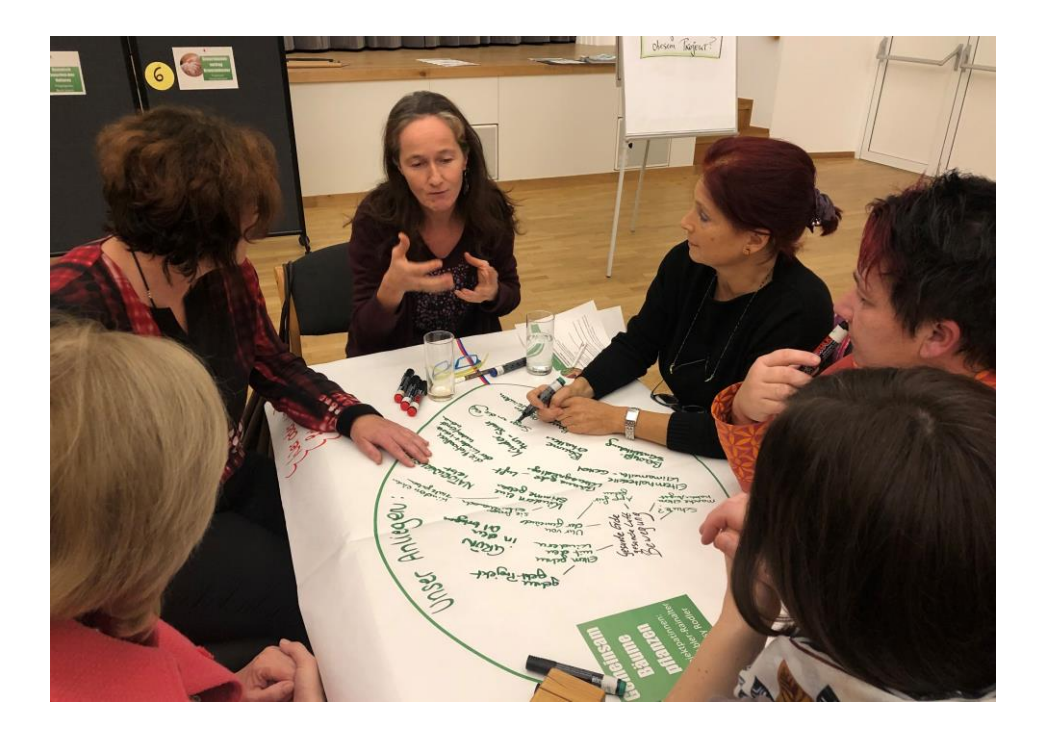

# Arbeitstitel unseres Zukunftsprojektes: Bäume - Naturwertschätzung

Wer?

### Projektpaten: Susi Rodler und Nicola Abler-Rainalter

### Projektgruppe - Wer arbeitet derzeit mit?

Ulli Singer, Birgit Fessl, Ingrid Klausner

### **Realisierung bis:**

### Unsere konkreten nächsten Schritte....

Was? Termin für das erste Treffen in der Gruppe Aktion mit Schülern starten

### Wen oder was brauchen wir dazu?

- > Zukunftsprozessbegleiter als Unterstützung für die Projektplanung
- $\triangleright$  Nationalparkranger
- $\triangleright$  Waldschule

### Unser nächster Termin: im neuen Jahr (2020)

Wo?

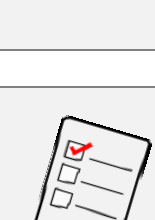

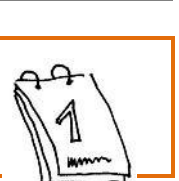

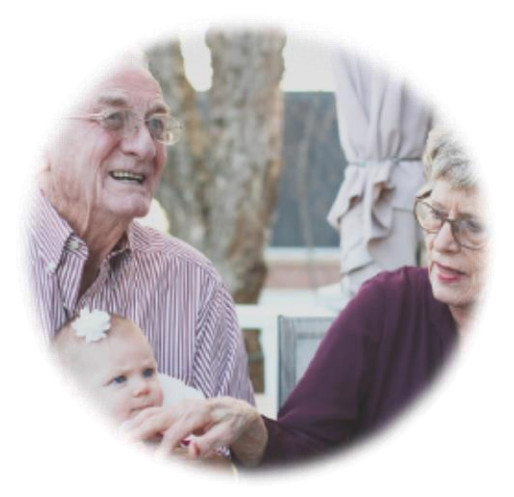

# Projekt 2: Oma-Opa-Fest, **Mehrgenerationen-Fest**

### Was ist das Anliegen hinter diesem Projekt?

- Alt und Jung zusammenbringen
- Fremde werden zu Bekannten
- Wiederkehrende Veranstaltung
- Viele Personen beim Einladen aktivieren
- Gegenseitig Wissen weitergeben (z.B. Handy

erklären, Begriffe erraten, Knopf annähen...)

• Altes Wissen im Ort sichtbar und für Kinder neu entdeckbar machen

 $\bullet$  $\bullet$  $\bullet$  $\bullet$  $\bullet$ 

- Man kann das "Grätzl" kennenlernen  $\rightarrow$  auch außerhalb Wohnende
- Mit bestehenden Anlässen verknüpfen (z.B. Schulfest Kirchberg 300 J.)

### **Was/wer fehlt hier (noch)?** An wen/was haben wir noch nicht gedacht?

- Senioren- und Pensionistenverbände einbinden
- Kindergärten, Schulen
- Elternverein
- Handarbeitskreis
- Seminarbäuerinnen
- Goldhauben, Trachten etc.
- NMS, z.B. für "Handy-Schulung"
- Weiterentwicklung: Generationentag als regelmäßige Veranstaltung für Bildungseinrichtungen!

- Pater Arno aktiviert die "Oldies"
- Schule und KIGA informieren und aktivieren
- Lesepaten/innen einbinden
- Termin fixieren (ev. 09-10/2020)
- Projektteam installieren

# Arbeitstitel unseres Zukunftsprojektes: **Mehrgenerationen-Fest**

Wer?

Alle

### Projektpate: Manuela Neubauer

### Projektgruppe - Wer arbeitet derzeit mit?

Pater Arno, Conny Bergmair, Riki Öllinger, Birgit Appelt

Realisierung bis: 300 Jahrfeier VS Kirchberg, Sept./Okt. 2020

### Unsere konkreten nächsten Schritte...

Was? Personen ansprechen Termin fixieren am 21.01.2020 Planung beginnen

### Wen oder was brauchen wir dazu?

Unser nächster Termin: 21.01.2020, um 19.30 Uhr **GH Hüthmayr** 

# **Achtung!**

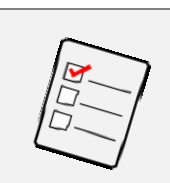

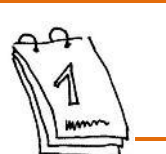

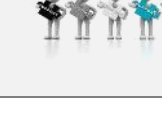

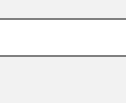

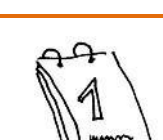

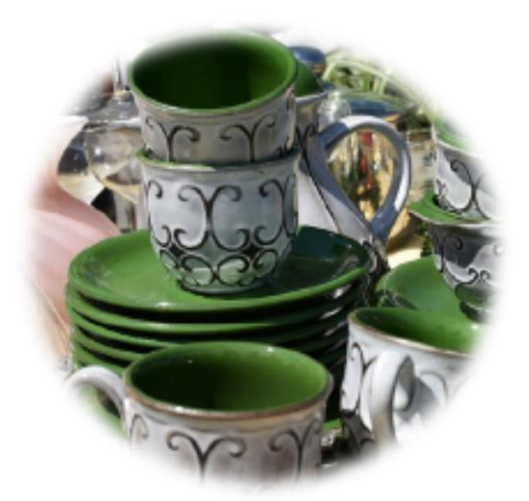

# **Projekt 3: Kost-Nix-Ecke**

### Was ist das Anliegen hinter diesem **Projekt?**

- Konsumreduktion
- Regional Sozial Kreisläufe
- Ressourcenschutz
- Dinge benutzen statt besitzen
- Wert der Dinge erhalten **Z** Aufwertung (Imagewechsel)
- Einrichtung eines Raums/Ecke, wo Menschen Dinge abgeben bzw. mitnehmen können
- Wieder- bzw. Weiterverwendung von Dingen, die nicht mehr gebraucht werden
- Geschickt verknüpfen mit **X** sozialer Treffpunkt/Reparatur Café

### **Was/wer fehlt hier (noch)?** An wen/was haben wir noch nicht gedacht?

- Eine geeignete Location  $\bullet$ 
	- o Attraktiv
	- o Ungezwungene Atmosphäre
- Kümmerer / Projektteam
- Förderungen für die Abwicklung
- Kooperation mit
	- o Reparatur-Café, WIR Gemeinsam, UFO
	- o Smart City-Projekt? (Tauschen und Teilen ist Thema dort)
	- $\circ$  Etc.

- Team finden  $\rightarrow$ Kernteam + Helfer
- Erfahrungen von bestehenden Projekten einholen
- Exkursion und Austausch zu bestehenden Kost-nix-Läden
- Location suchen (Gemeinde)
- Regeln für Annahme/Abgabe
- · Öffnungszeiten bestimmen
- Finden einer Projektgruppe, die diese Aktivitäten koordiniert
- Erarbeiten von Leitlinien, wie das Projekt funktionieren kann.
- Namen finden  $\bullet$

# Arbeitstitel unseres Zukunftsprojektes: **Kost-Nix-Ecke**

Wer?

Julia

Julia

Julia

Florian

### Projektpate: Moritz Zwickelhuber

### Projektgruppe - Wer arbeitet derzeit mit?

Julia Dulghier, Maria Zweimüller, Gerta Derflinger, Florian Müller

### **Realisierung bis:**

### Unsere konkreten nächsten Schritte...

### Was?

- 1. Besichtigung eines Kost-nix-Ladens in Linz am 29.11.2019
- 2. Kost-nix in Ottensheim
- 3. Treffen  $\rightarrow$  Konzept
- 4. Repair-Café → Kontakt
- 5. Wir-Gemeinsam-Team → Kontakt
- 6. Gemeinde-Treffen

### Wen oder was brauchen wir dazu?

Kooperationen mit Gemeinde, Repair-Cafe, Wir Gemeinsam, ASZ .... Unterstützung von der Gemeinde für Location und Förderung.

### Unser nächster Termin: Exkursion nach Linz am 29.11.2019

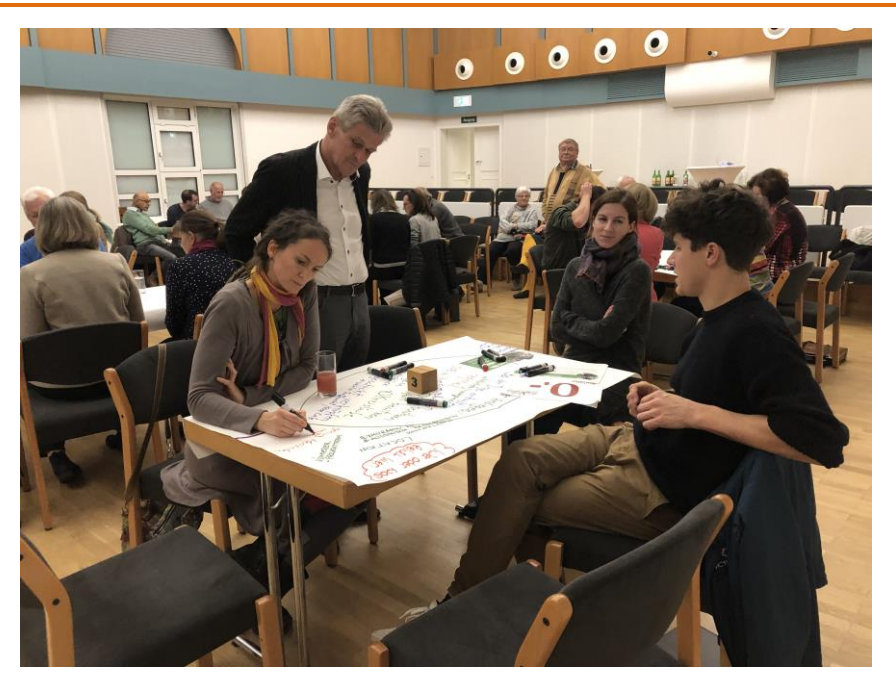

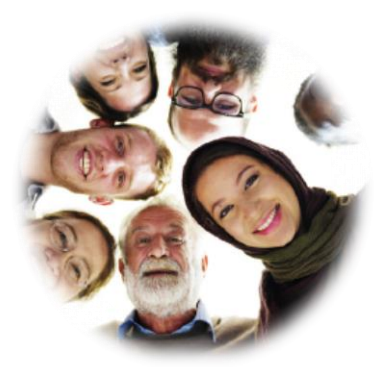

# Projekt 4: Fest der Kulturen

### Was ist das Anliegen hinter diesem Projekt?

• Es geht um das Brückenbauen - BotschafterInnen in den verschiedenen Kulturen finden: aus jeder in Kremsmünster lebenden Gruppe/Kultur wird eine Ansprechperson gefunden

• Vereinte Nationen von Kremsmünster - Nationentafel

- Integration ist keine Einbahnstraße  $\bullet$
- Wir wollen Vielfalt leben
- Liste als Basis: Wer lebt in Kremsmünster?
- Zugezogene sollen sich von Anfang an als Teil der Gemeinde Kremsmünster fühlen, das gilt für jede(n), unabhängig der Nationalität,
- Identitätsstiftend als Indiz des "Gemeinsamen in Kremsmünster"

### **Was/wer fehlt hier (noch)?** An wen/was haben wir noch nicht gedacht?

- Begegnungszonen der verschiedenen Kulturkreise
- Multikulturelles Fest wie in der VS
- Regelmäßiges "Sichtbar-Machen" unserer Vielfalt, z.B. durch Gedichte-Weg im Ort in deutscher und muttersprachlicher Sprache
- · Mind. 1 x pro Jahr in Gemeindezeitung über die kulturelle Vielfalt zu berichten
- Budgetfestlegung ein jedes Fest bringt finanziellen Aufwand mit sich

- Liste von der Gemeinde: Erhebung der Nationen in KM
- Sprach-Cafè im Jänner, Finden von BotschafterInnen
- $\bullet$  Flyer

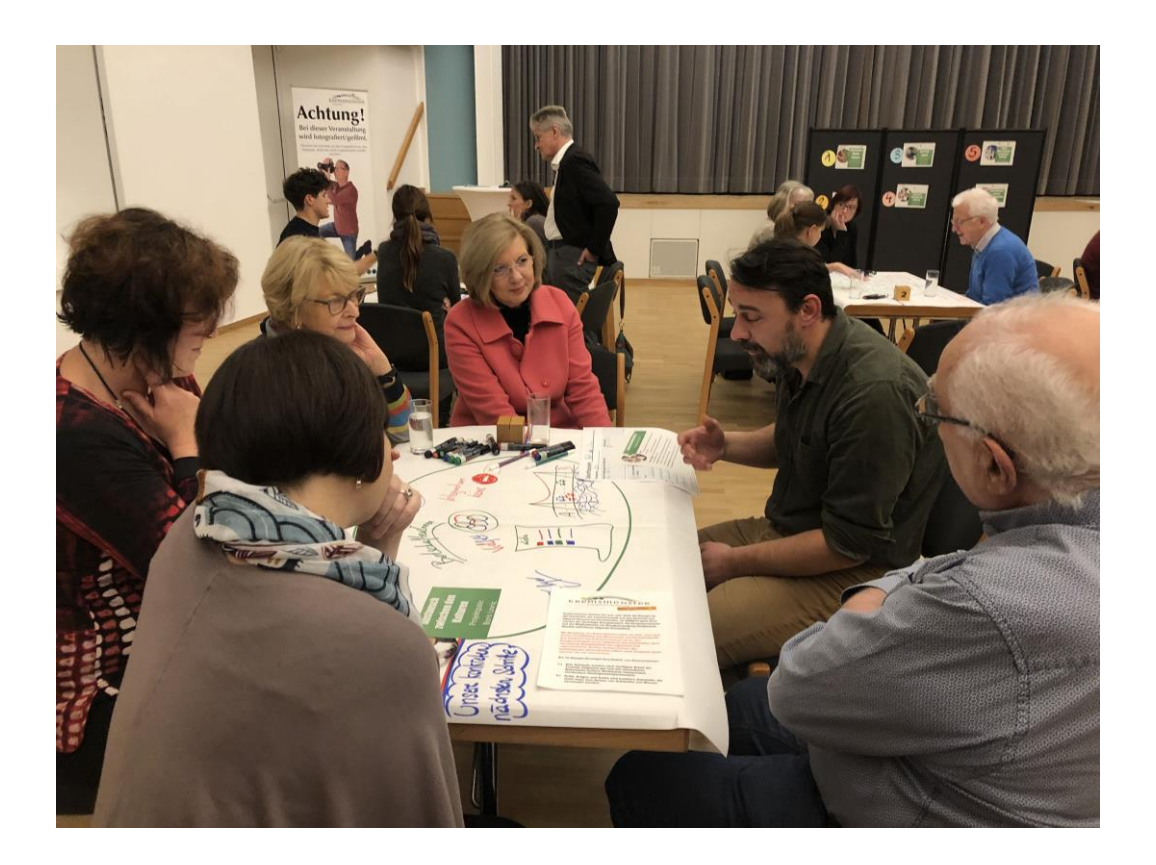

# Arbeitstitel unseres Zukunftsprojektes: **Fest der Kulturen**

### **Projektpate: Boris Lovric**

### Projektgruppe - Wer arbeitet derzeit mit?

Gerta Derflinger, Karl Öllinger, Riki Öllinger, Fritz Söllradl, Elisabeth Heinisch, Wolfgang Lederer

### **Realisierung bis:**

### Unsere konkreten nächsten Schritte...

### Was?

- 1. Erhebung der Nationen in KM
- 2. Sprach-Cafè  $\rightarrow$  Treffen Jänner
- 3. Planung des Festes
- 4. KulturbotschafterInnen
- 5. Sprach-Café

### Wen oder was brauchen wir dazu?

- $\triangleright$  Datenerhebung
- $\triangleright$  Informationsschreiben
- $\triangleright$  Schulen (18 Nationen)

### Unser nächster Termin: Sprach-Café im Jänner 2020

Wo?

### Wer?

Gemeinde bis 24.12. **BotschafterInnen** BotschafterInnen, Projektgruppe Gemeinde

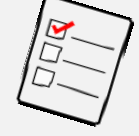

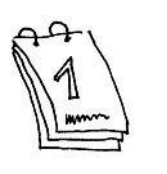

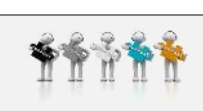

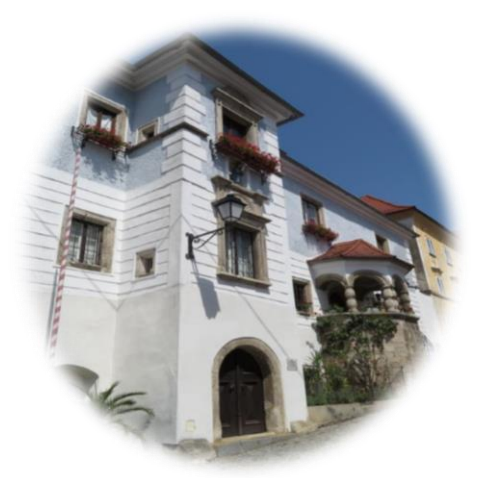

# Projekt 5: Ortsbild - Erhalt historischer Gebäude

### Was ist das Anliegen hinter diesem Projekt?

- Erhalt des historischen Ortsbilds  $\bullet$
- Leerstände vermeiden
- Bautechnischen Stillstand vermeiden (z.B. Rathausplatz)
- Aufenthalt im Ort attraktiver machen (Gehsteige, Grün etc.)
- Immobilienwirtschaftlicher Masterplan  $\rightarrow$  gemäß

Empfehlung CIMA 2015

- Status des Dreiklangs Stift-Markt-Kremsegg  $\rightarrow$  wieder beleben
- $GLD \rightarrow$  Gestaltungsbeirat
- Hochwertige moderne Architektur  $\rightarrow$  begrünte Fassaden  $\rightarrow$  Niederlande, Flächenverbrauch
- Vorkaufsrecht für Gemeinde
- Förderung von Eigenleistungen
- Vermeidung von Wertminderung bei nachbarschaftlicher Umwidmung
- Stammtisch für Besitzer von historischen Gebäuden Knowhow-Austausch

### **Was/wer fehlt hier (noch)?** An wen/was haben wir noch nicht gedacht?

- Schnellere Zusagen von Förderungen
- Rechtliche Unterstützung bei Konflikten bei Nachbarbebauung
- · Unterstützung der Gemeinde / öffentl. Hand
- Mediation bei Konflikten mit Bauamt + Bauherr
- Geld/Investoren/Ideen zur wirtschaftlichen Umsetzung

- · Ideen konkretisieren
- Kontakt aufnehmen
- · Förderungsmöglichkeiten recherchieren und austauschen

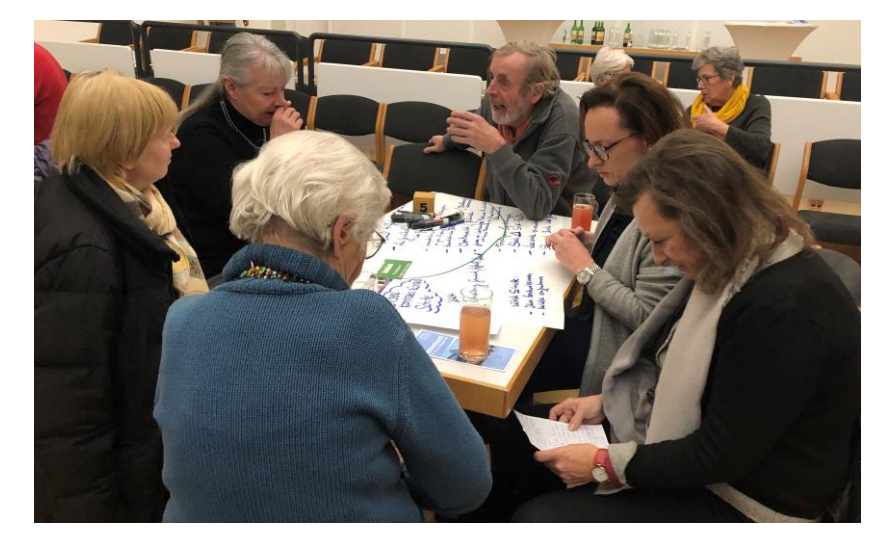

# Arbeitstitel unseres Zukunftsprojektes: Ortsbild - Erhalt historischer Gebäude

### Projektpatinnen: Brigitta Oberhuber und Simone Kühner

### Projektgruppe - Wer arbeitet derzeit mit?

Hildegund Wascher, Theresia Obermayr, Marianne Kronsteiner, Franziska Armbruster, Franz de Paul Armbruster

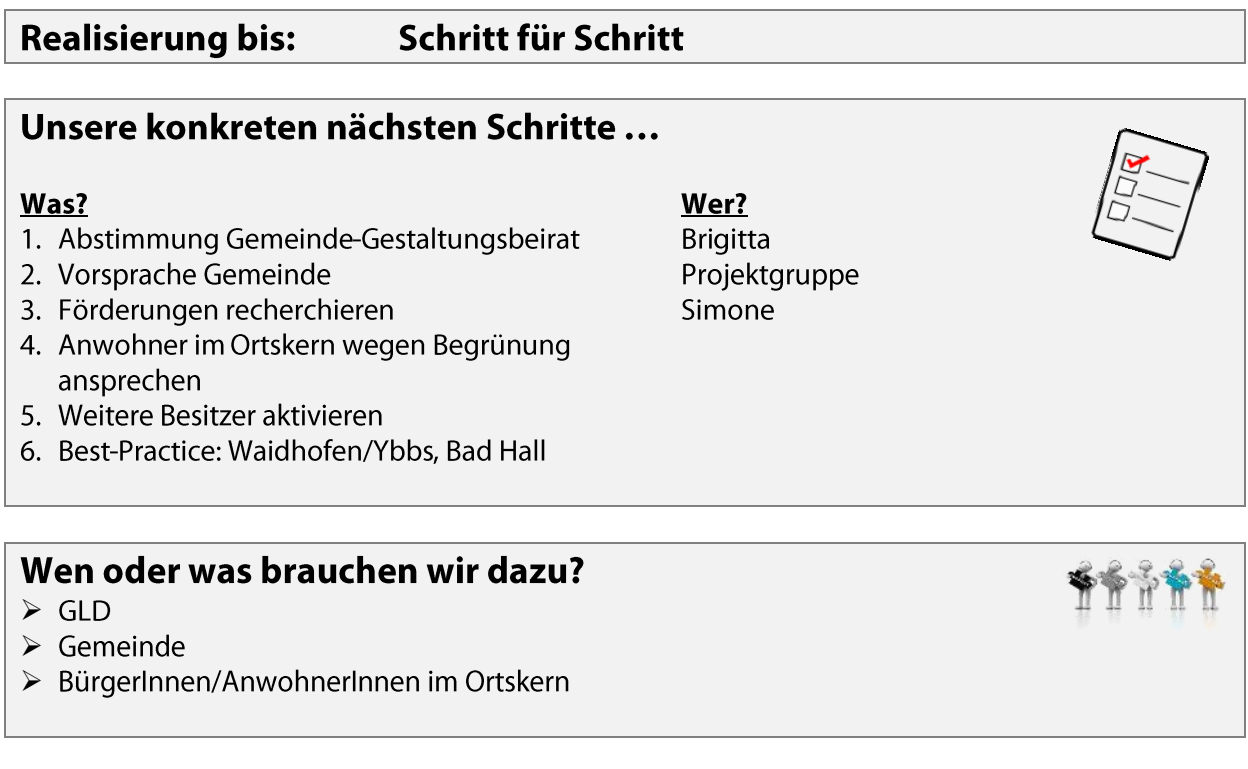

**Unser nächster Termin:** Mo., 2. Dez. 18:30, Brigittas Dachboden

Wir haben einen Google-Drive als zentrale Datensammlung eingerichtet: <https://drive.google.com/drive/folders/1iHbgW3bPjuTq2NKxJMhan0OndBEznqsK>

### Wer Ideen zum Thema hat, kann uns diese im Ordner, Ideen' des Google-Drives hinterlegen oder unter [Zukunft.Ortsbild@gMail.com](mailto:Zukunft.Ortsbild@gMail.com) mailen.

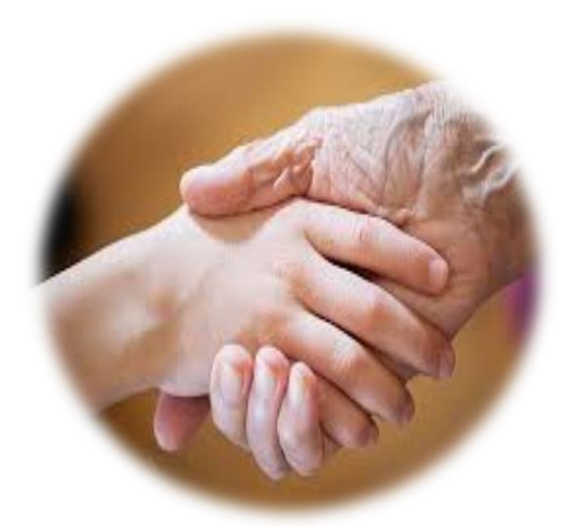

# Projekt 6: Generationendialog

### Was ist das Anliegen hinter diesem **Projekt?**

- Lebensqualität für alle erhalten und erhöhen
- Kleinigkeiten verändern, Horizont erweitern
- Bewusstsein schaffen & Motivieren
- Signal: Jeder kann seinen Teil dazu beitragen  $\bullet$
- Maßnahmenkatalog für politische Vertreter, Junge und Erwachsene
- Jede Altersgruppe braucht andere Maßnahmen einfach, niederschwellig
- Vorschläge zur Reduktion des ökologischen Fußabdrucks  $\rightarrow$  Ziele klar festlegen
- Öffentlichkeit soll unterschreiben
- Eventkriterien für "Green Events" in KM
- Co<sub>2</sub>-Bilanz, Fußabdruck berechnen

### **Was/wer fehlt hier (noch)?** An wen/was haben wir noch nicht gedacht?

- Maßnahmen von anderen Projekten sollen einfließen  $\bullet$ 
	- o Kost-nix-Laden
	- o Repair-Café
	- o Fairtrade-Produkte kaufen (zB Kleidung etc.)
	- Für jedes neugeborene Kind einen Baum pflanzen  $\circ$
- Kinder und Jugendliche einbinden
- Pensionisten einbinden
- Gemeinde oder Privat + Gemeinderat
- Gesetzesnovelle: Jedes Gebäude bekommt eine PV-Anlage  $\rightarrow$  Teilnahme an Energiemodellregion
- Neue und mehr Radwege
- Anruftaxi, soll vom Zug nach Hause verbinden, aber auch Fahrten zum Sportklub, zur Musikschule, zur 9h Messe etc. ermöglichen. Fahrgemeinschaften, jeder der von daheim nicht mehr weg kommt, soll mit so einem Transport wieder soziale Kontakte knüpfen können.
- Schulkochen: Regionales, nachhaltiges Einkaufen → Schulungen in KiGA und allen Schulen
- Klimabündnisschule

- Maßnahmenkatalog entwickeln
- Einbindung versch. Altersgruppen

# Arbeitstitel unseres Zukunftsprojektes: Generationendialog

### **Projektpate: Gerhard Bruckner**

### Projektgruppe - Wer arbeitet derzeit mit?

Karin Bruckner, Petra Weixlbaumer, Florian Müller, Birgit Fessl, Ulli und Jürgen, Wolfgang Lederer

Wer?

Projektteam

### Realisierung bis: Juni 2020 (bzw. Zukunftsprofilfest)

### Unsere konkreten nächsten Schritte...

### Was?

- 1. Formulieren der einzelnen Vertragspunkte
- 2. Zeitplan überlegen
- 3. Ausformulierung
- 4. Vertrag unterschreiben
- 5. Veröffentlichen
- 6. Kinder und Jugendliche motivieren

### Wen oder was brauchen wir dazu?

- ▶ Bei Vertragsveröffentlichung Leporello/Heft eingeheftet in Gemeindezeitung?
- $\triangleright$  Große Tafel für Unterschriften
- $\triangleright$  Druckkosten erheben

**Unser nächster Termin:** Jänner 2020 Wo? offen

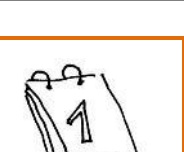

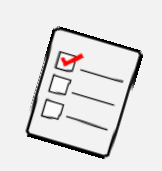

### Wie geht's jetzt weiter?

- Dokumentation der Ergebnisse  $\bullet$
- Die Projektgruppen treffen sich und  $\bullet$ arbeiten selbständig an der Umsetzung
- Die Projektgruppen holen wenn  $\bullet$ möglich/nötig weitere Personen dazu
- Information über Status der Projekte im  $\bullet$ Kernteam, Anfang 2020
- · Möglichkeit für Projektcoaching (Birgit, Sabine, Christina Rehberger)
- 2. Projektwerkstatt für März vorgesehen, hierfür gibt es schon ein paar Projektideen am Start.

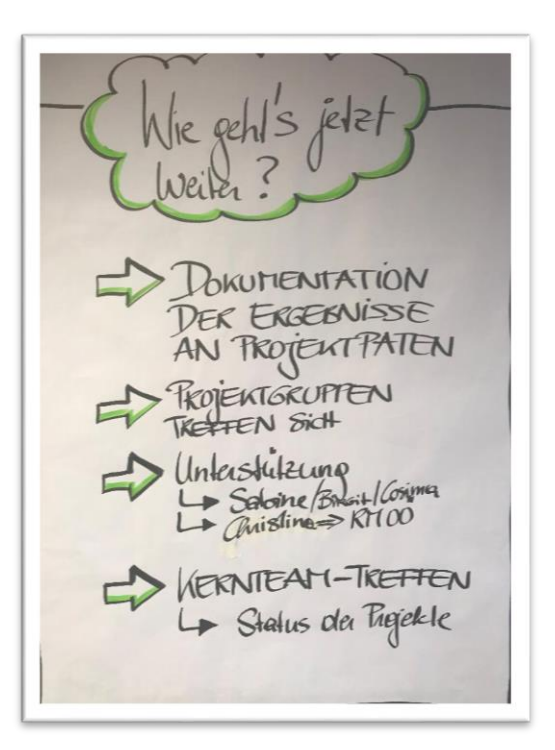

### TeilnehmerInnen bei der Projektwerkstatt (laut Teilnehmer/innen-Liste)

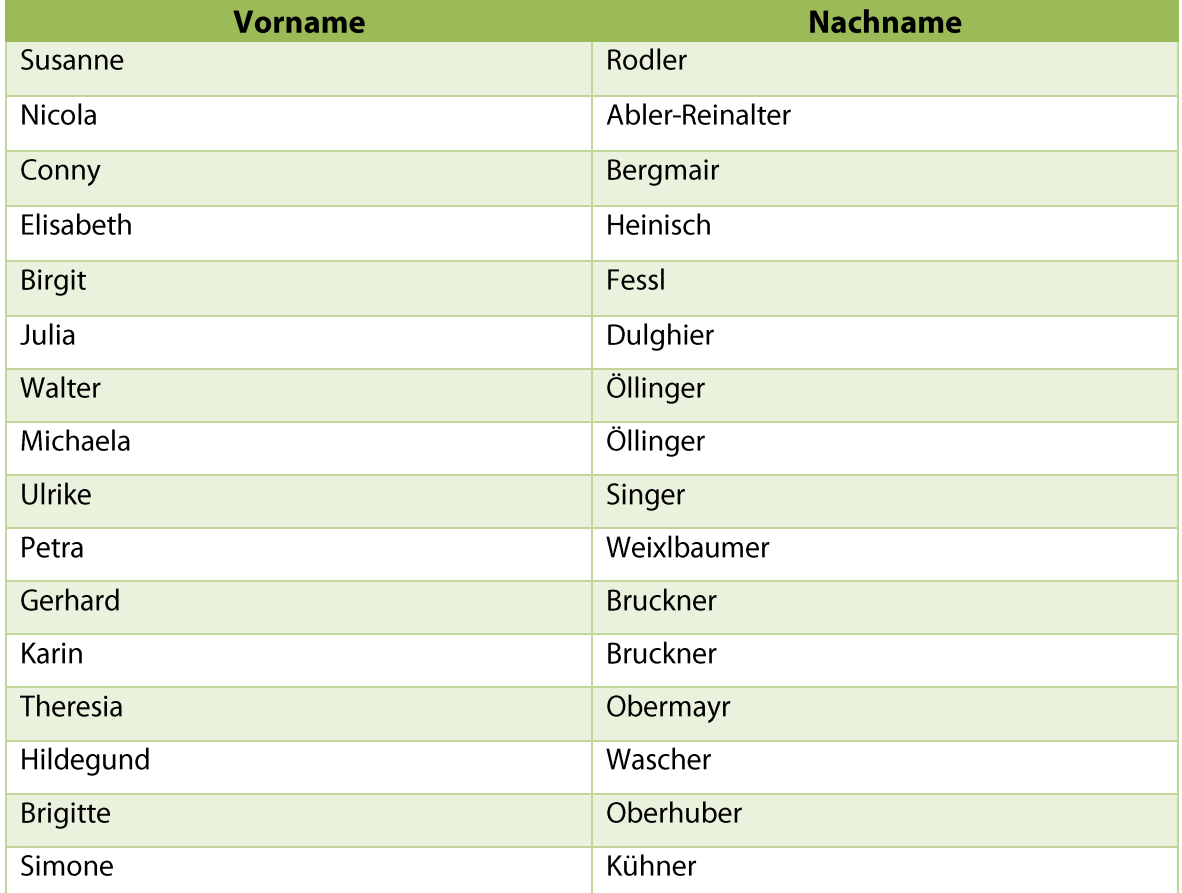

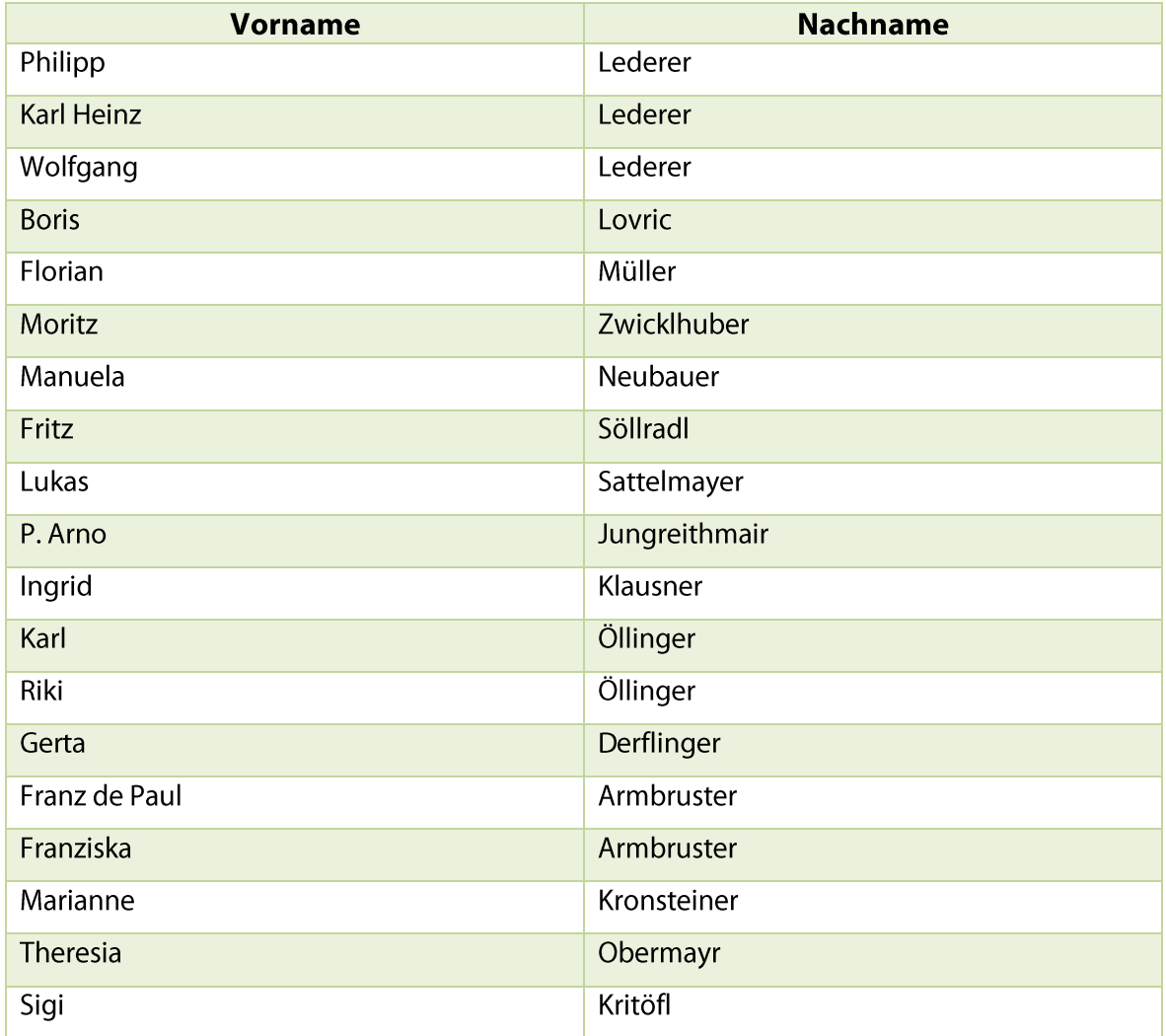

# Impressionen von der Projektwerkstatt

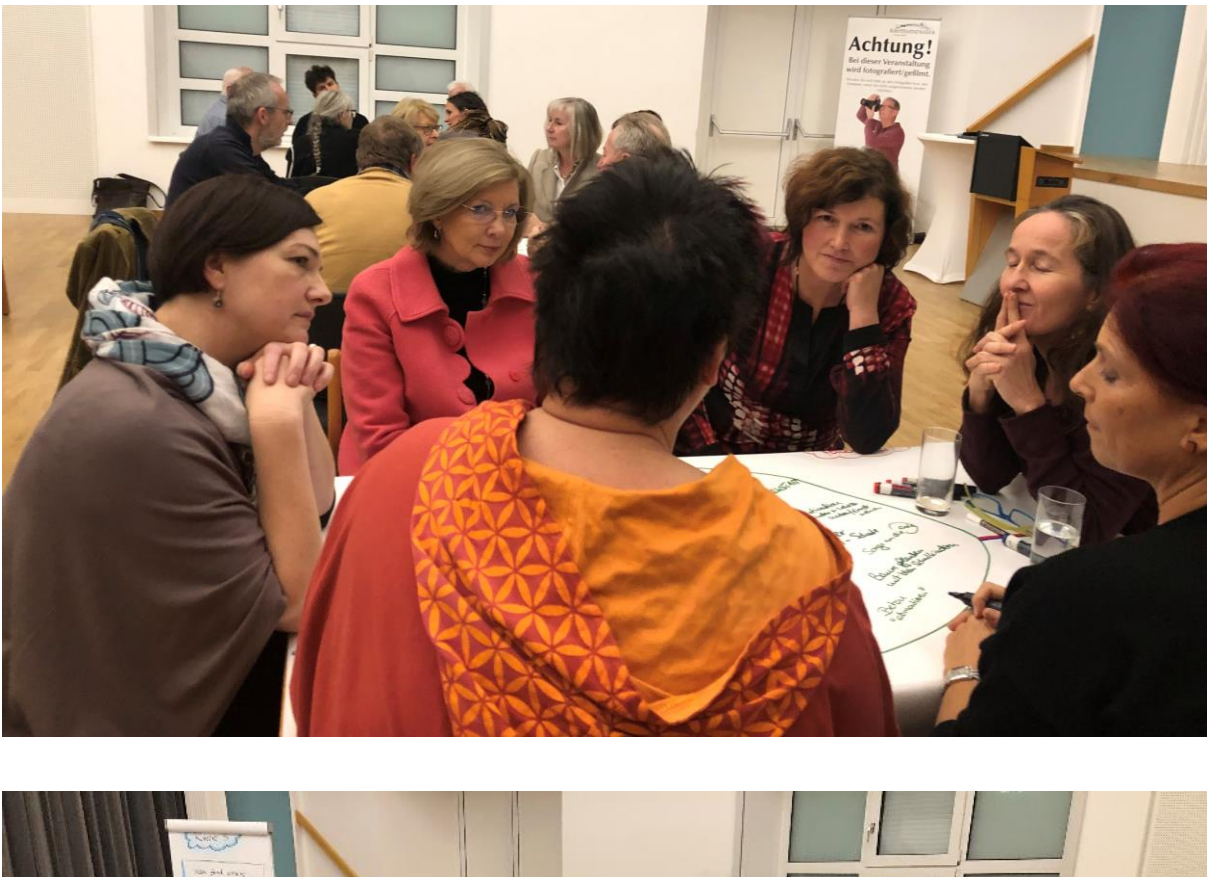

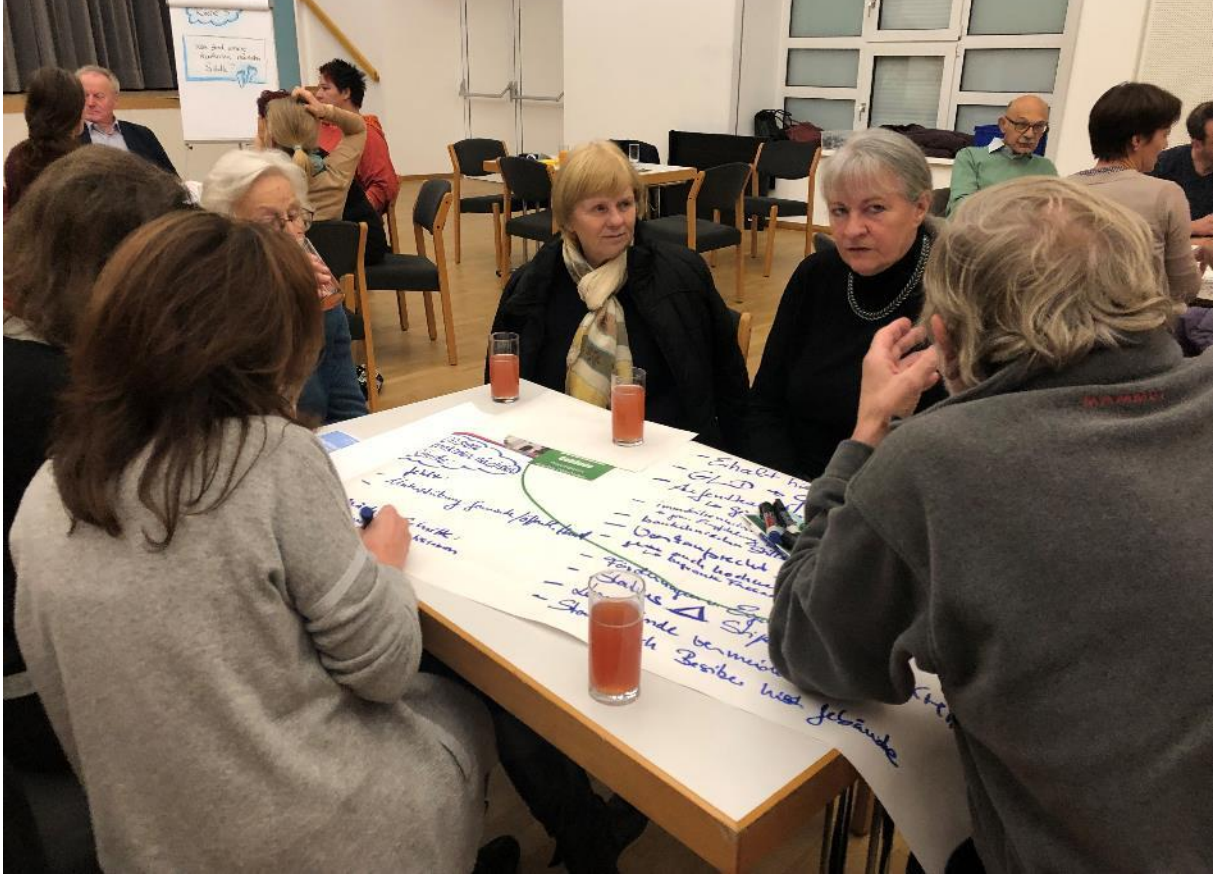

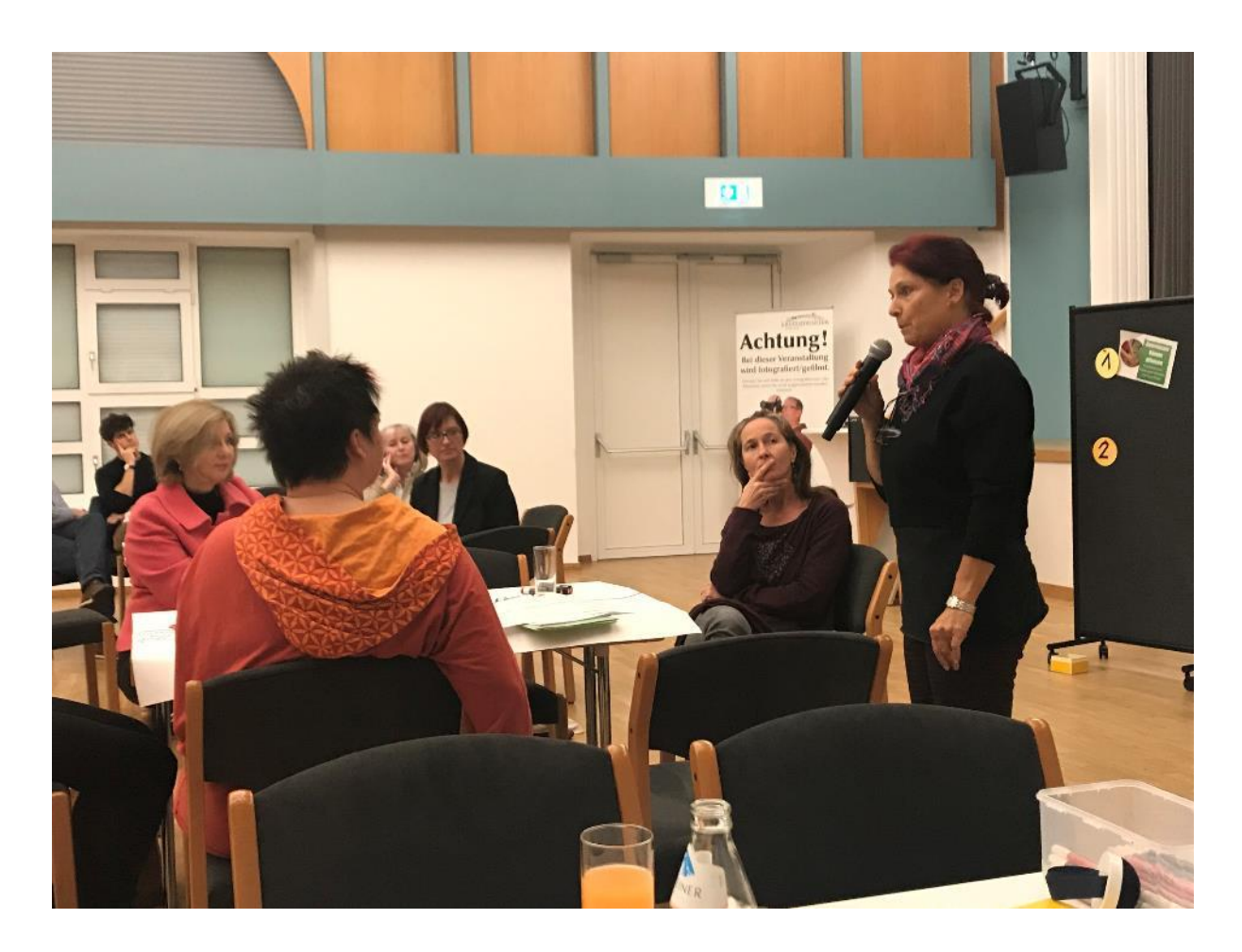

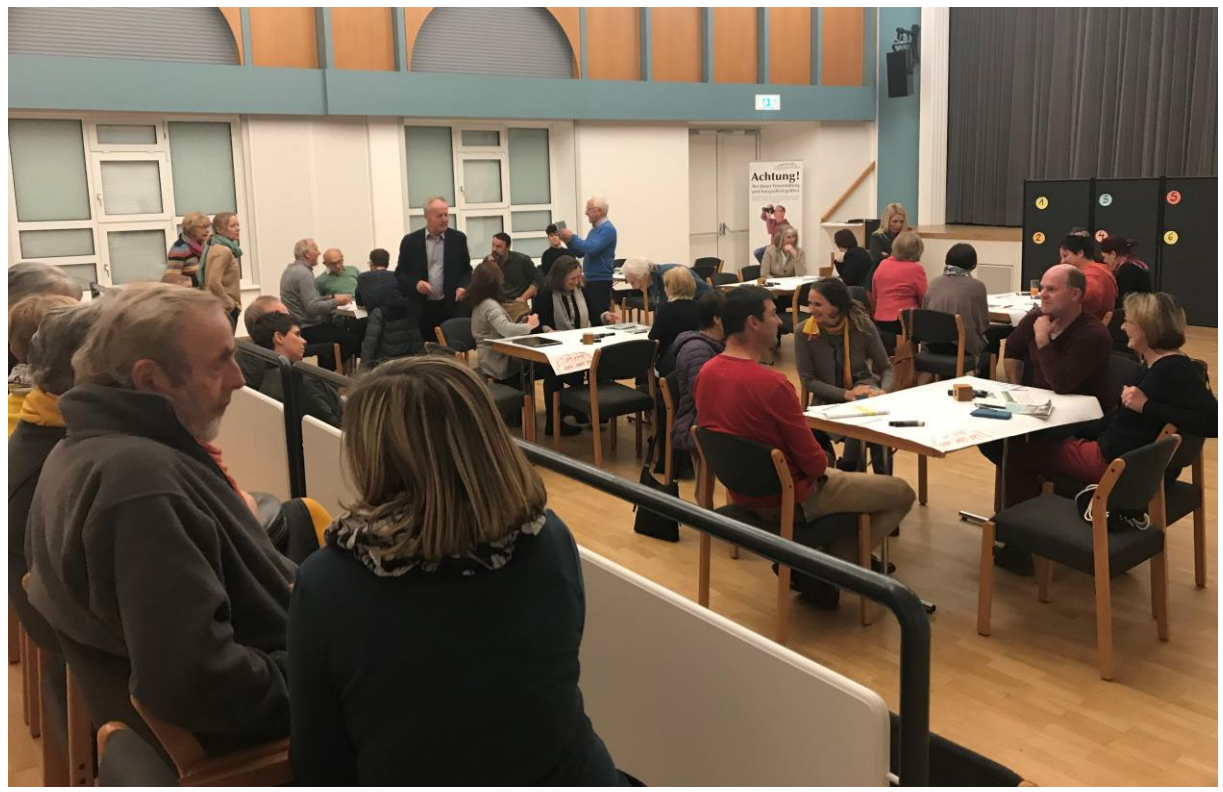